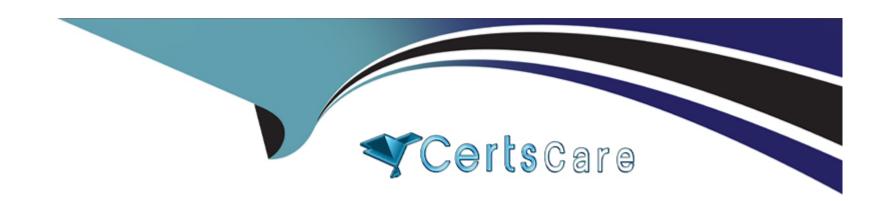

# Free Questions for AD0-E213 by certscare

**Shared by Castaneda on 12-12-2023** 

For More Free Questions and Preparation Resources

**Check the Links on Last Page** 

# **Question 1**

| Question Type: M | lultipleChoice |
|------------------|----------------|
|------------------|----------------|

What does the JavaScript exception "x is not a non-null object" refer to?

# **Options:**

- A- An object was defined as 'non-null' but the code attempted to set it to null.
- B- An object must have been null but it was not.
- C- An object was expected but was not provided.

#### **Answer:**

C

# **Explanation:**

This exception indicates that a JavaScript object was expected but was not provided. This can happen when a variable is referenced without being defined, or when a parameter is expected but not provided. For more detailed information, please refer to the Mozilla Developer Network documentation (https://developer.mozilla.org/en-US/docs/Web/JavaScript/Reference/Errors/Not\_non-null\_object).

# **Question 2**

## **Question Type:** MultipleChoice

If useBeacon variable is enabled, which technique is being used to send data over HTTP to a web server?

### **Options:**

- A- Web browser's navigator.sendBeacon() method
- **B-** A standard GET image request
- C- A synchronous AppMeasure function

#### **Answer:**

Α

## **Explanation:**

This technique is used to send data over HTTP to a web server when the useBeacon variable is enabled. According to the Adobe Analytics Developer Professional study guide (page 8-9), the navigator.sendBeacon() method is a modern way of sending data to a web

server in the background that is asynchronous and does not interfere with the user's experience. For more detailed information, please refer to the study guide

# **Question 3**

### **Question Type:** MultipleChoice

An analyst intended to prevent the next tracking call from being sent to Adobe; however, after reviewing the reports, she found that the tracking call was still sent to Adobe. Which code should the analyst have added to the doPlugins() function?

### **Options:**

A- s.abort = true;

B- s.abort = false;

C- s.track = false;

D- s.track = true;

#### **Answer:**

Α

# **Explanation:**

This code should be added to the doPlugins() function in order to prevent the tracking call from being sent to Adobe. Specifically, setting s.abort to true will stop the tracking call from being sent, while setting it to false will allow the tracking call to be sent. This is described in the Adobe Analytics documentation (https://docs.adobetag.com/analytics/implementation/general/variables/abort/).

# **Question 4**

**Question Type:** MultipleChoice

What happens to the s.useBeacon variable after a tracking call runs?

## **Options:**

- A- Resets to false
- B- Resets to true
- C- Awaits for developer's setting

#### **Answer:**

Α

### **Explanation:**

After the tracking call runs, the s.useBeacon variable resets to false and must be set to true in order for the beacon to be sent on the next tracking call. This is described in the Adobe Analytics documentation (https://docs.adobetag.com/analytics/implementation/vars/usebeacon/).

# **Question 5**

**Question Type:** MultipleChoice

Which of the following statements about processing rules is true?

### **Options:**

- A- Dynamic variable lookup & Bot Rules are executed before processing rules are applied on incoming data
- B- Processing rules cannot be copied from one report suite to another

| C- Vista & Marketing channel processing rules are executed before processing rules are applied on incoming data             |
|----------------------------------------------------------------------------------------------------|
|                                                                                                    |
| Answer:                                                                                                    |
| A                                                                                                    |
|                                                                                                    |
| Question 6                                                                                                    |
| Question Type: MultipleChoice                                                                                               |
| Which type of data element is used in the Adobe Experience Platform to identify search terms on a retail website?  Options: |
| A- Query string parameter                                                                                                   |
| B- JavaScript variable                                                                                                    |
| C- Cookies                                                                                                    |
|                                                                                                    |
| Answer:                                                                                                    |
| A                                                                                                    |
|                                                                                                    |

# **Explanation:**

According to the Adobe Analytics Developer Professional study guide, query string parameters are used in the Adobe Experience Platform to identify search terms on a retail website. Query string parameters are the portion of a URL that follows the question mark (?) and contains key-value pairs that provide additional information about the request. For example, a URL containing a query string parameter might look like this: www.example.com/search?term=shoes. In this example, the query string parameter is 'term=shoes', which indicates that the search term being used is 'shoes'.

# To Get Premium Files for AD0-E213 Visit

https://www.p2pexams.com/products/ad0-e213

# **For More Free Questions Visit**

https://www.p2pexams.com/adobe/pdf/ad0-e213

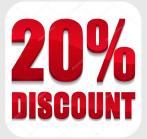